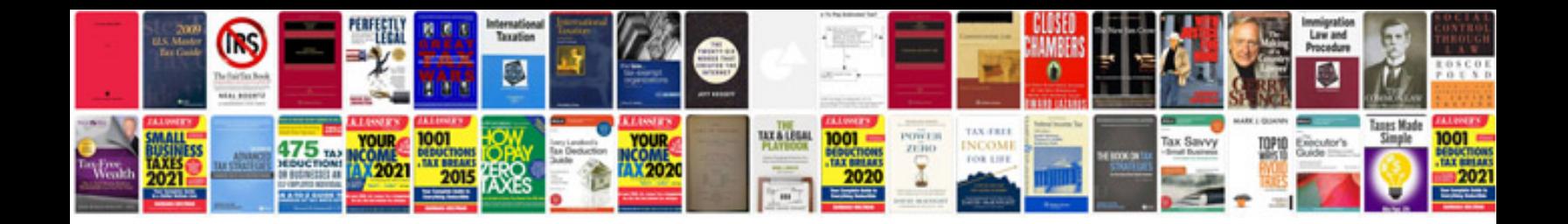

**Volvo 960 repair manual**

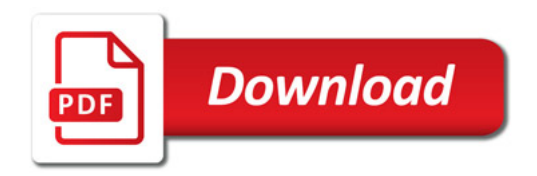

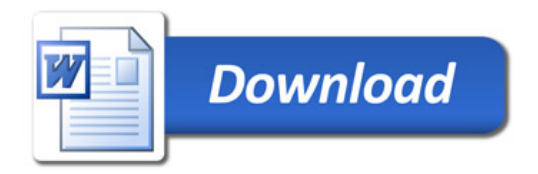